## **Bäume**

## Martin Wirsing

in Zusammenarbeit mit Matthias Hölzl, Piotr Kosiuczenko, Dirk Pattinson

06/03

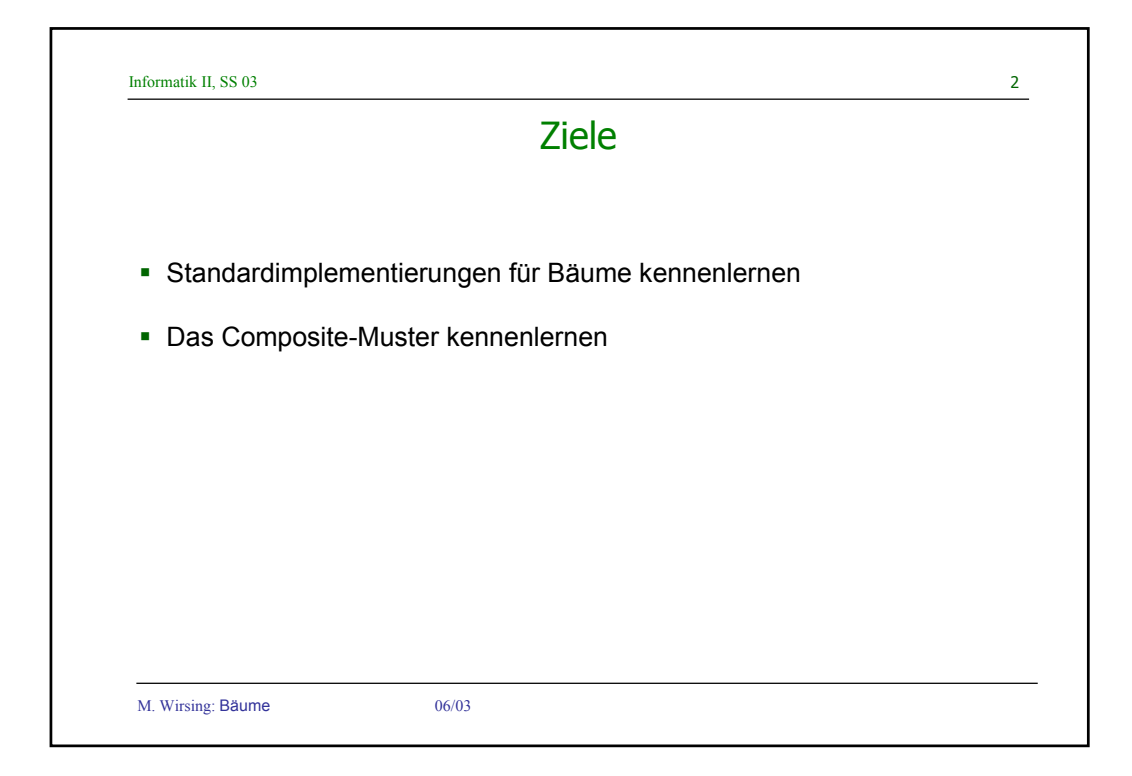

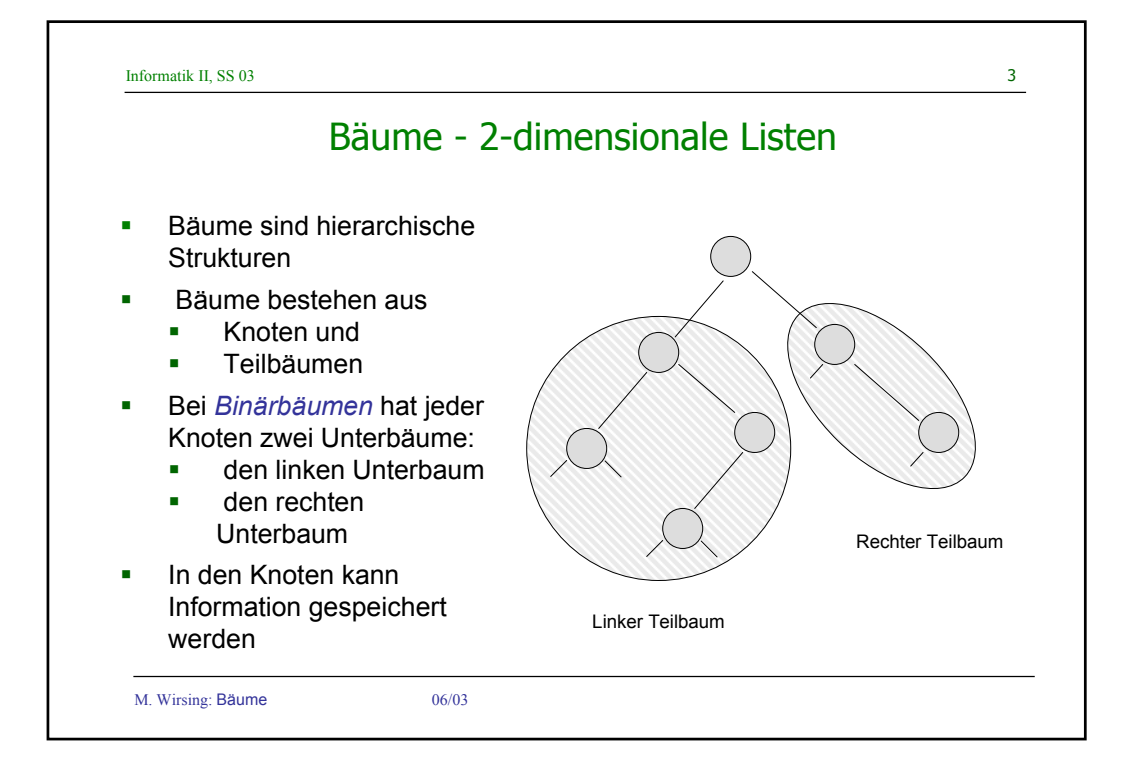

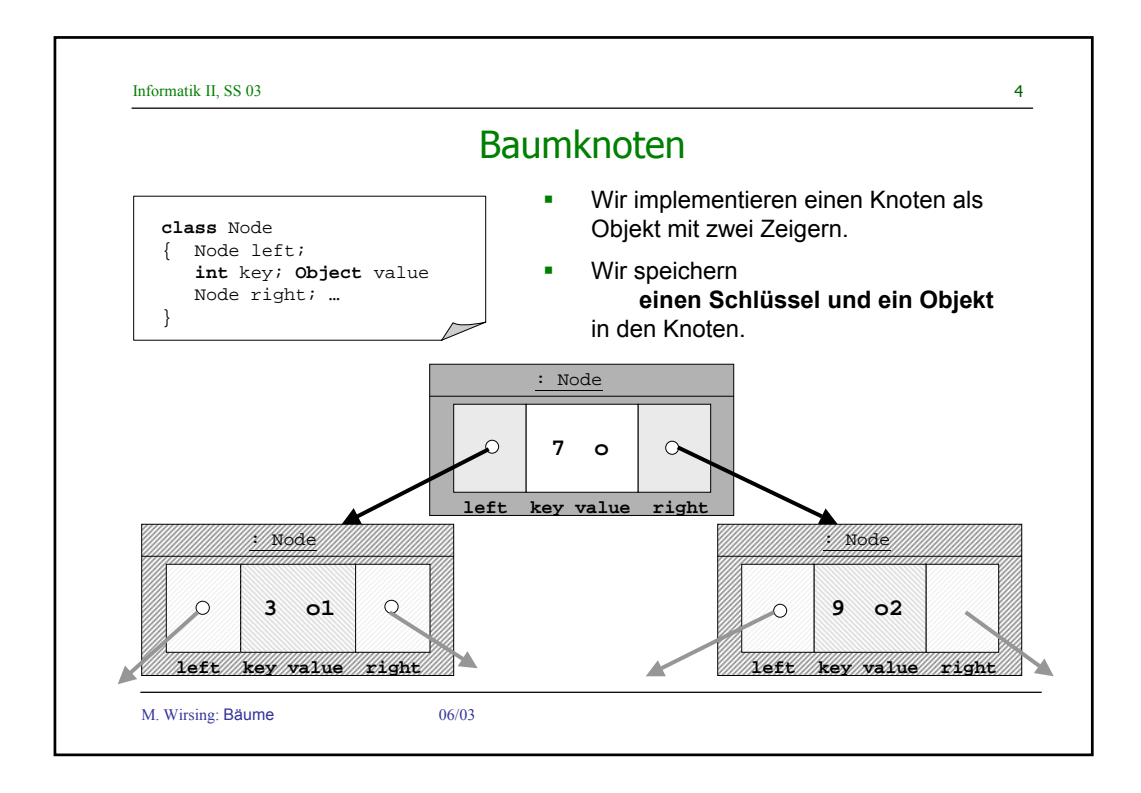

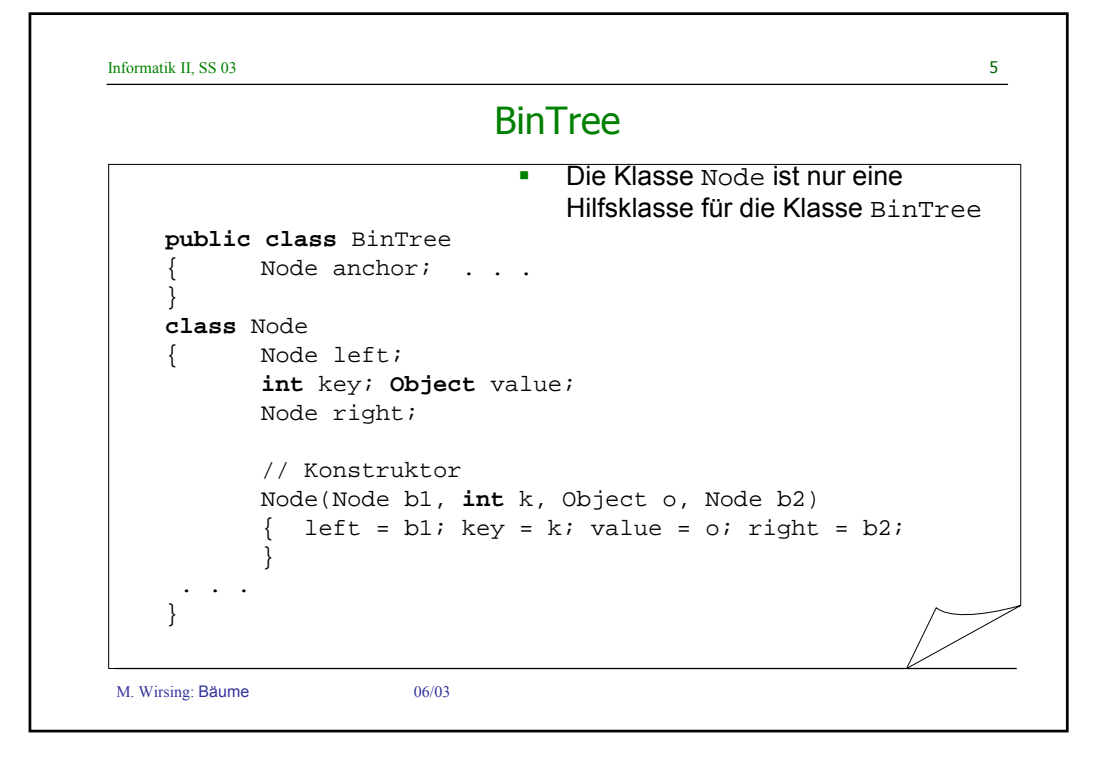

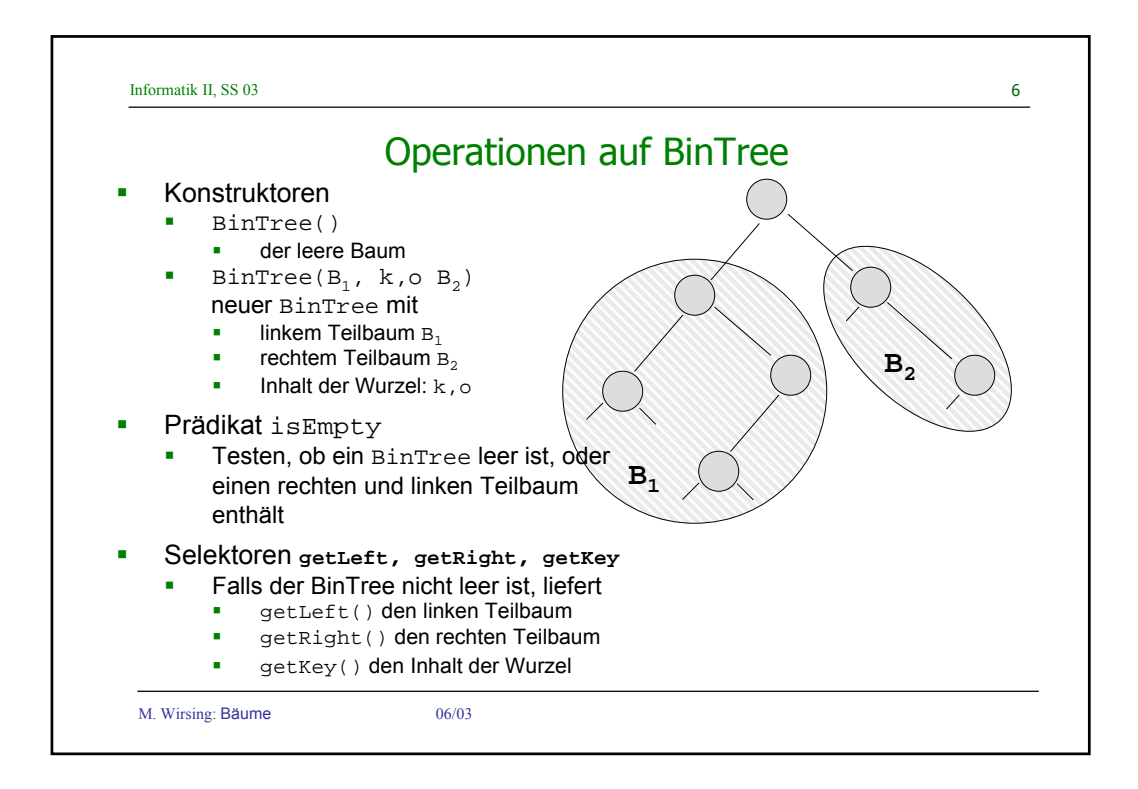

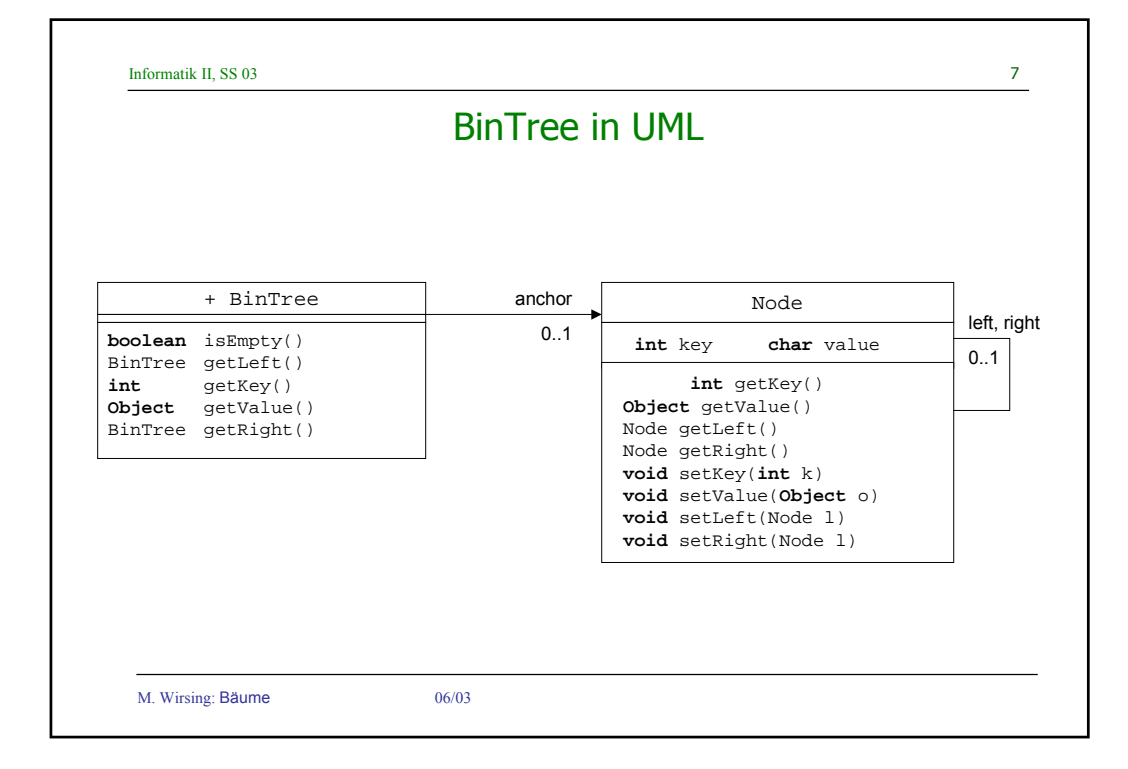

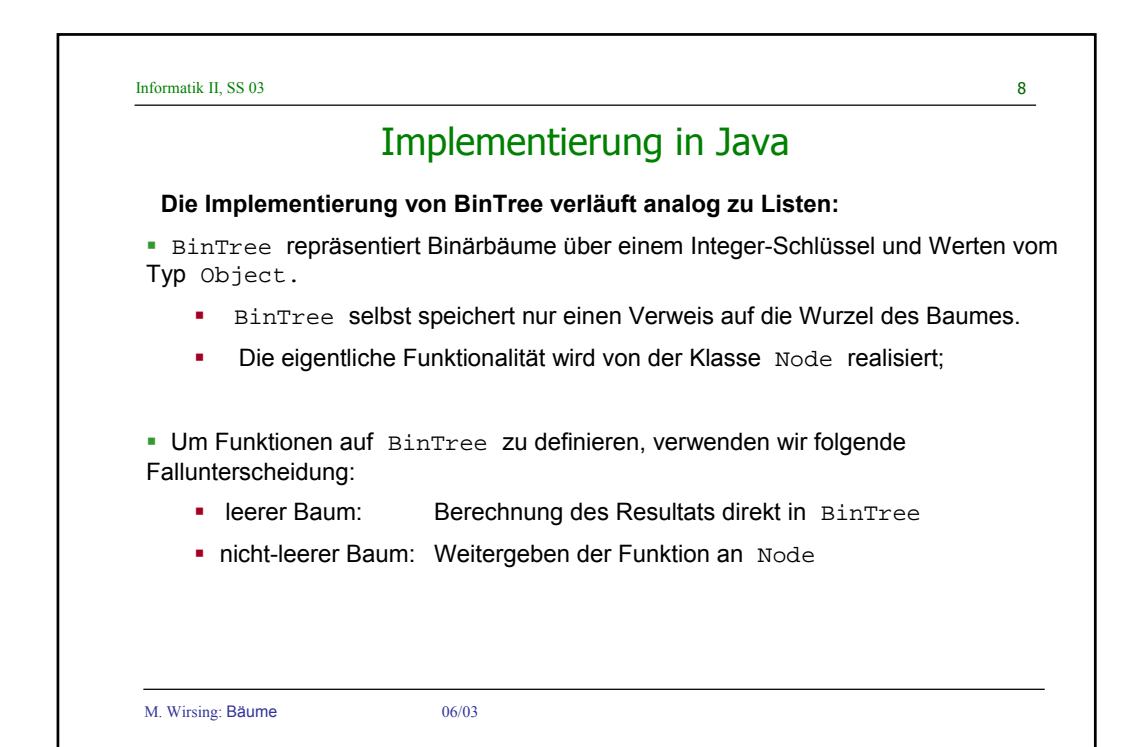

```
Informatik II, SS 03 9
M. Wirsing: Bäume 06/03
public class BinTree
       { private Node anchor;
       BinTree(){}; // der leere Baum
       BinTree(BinTree b1, int k, Object o, BinTree b2)
       { anchor = new Node(b1.anchor, k, o, b2.anchor);
       }
       boolean isEmpty(){return anchor==null;}
       BinTree getLeft() throws NoSuchElementException
       { if (anchor == null) throw new NoSuchElementException();
             else
              { BinTree l = new BinTree();
                 l.anchor = anchor.getLeft();
                 return l;
             }
       }
...
Implementierung BinTree: isEmpty & Zugriff auf linken Teilbaum
                            Implementierung verläuft analog zu
                                Listen
```

```
Informatik II. SS 03 10
M. Wirsing: Bäume 06/03
      int sumNodes()
      { if (anchor == null) return 0;
            else return anchor.sumNodes();
      }
where
class Node
{...
      int sumNodes()
      { int suml = 0, sumr = 0;
            if (left != null) suml = left.sumNodes();
            if (right != null) sumr = right.sumNodes();
            return 1 + suml + sumr;
       }
 ...
    Implementierung BinTree: Summe der Knoten
```
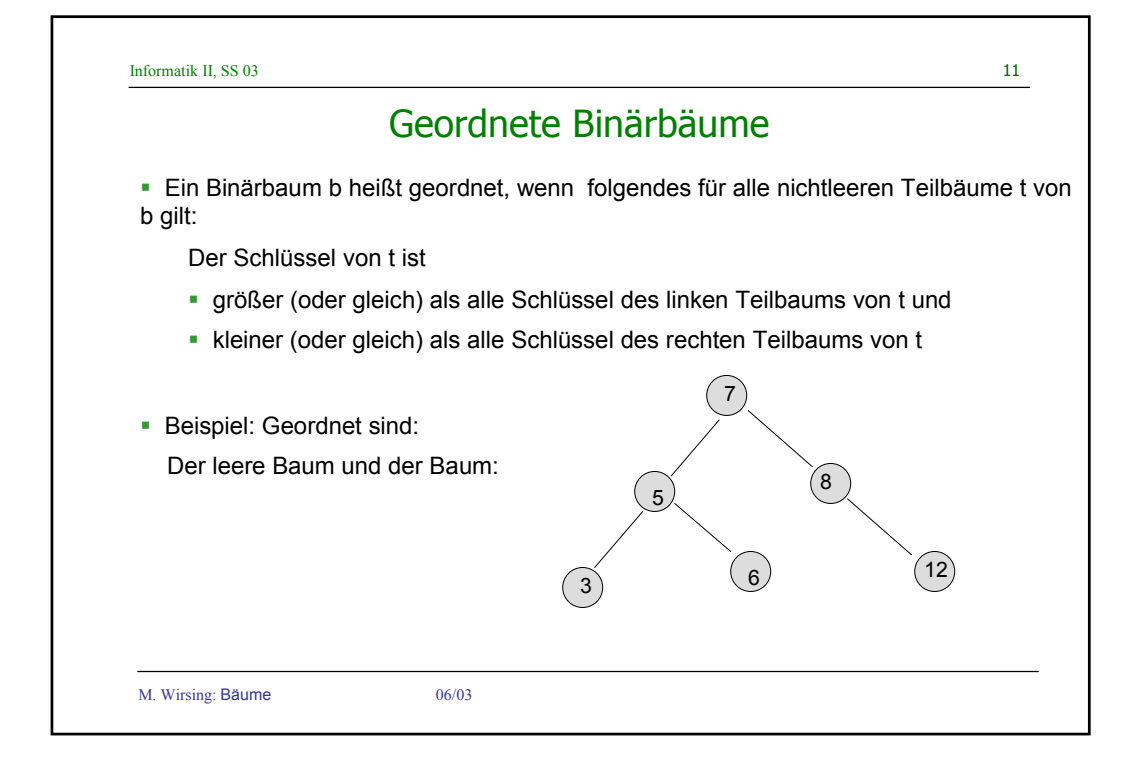

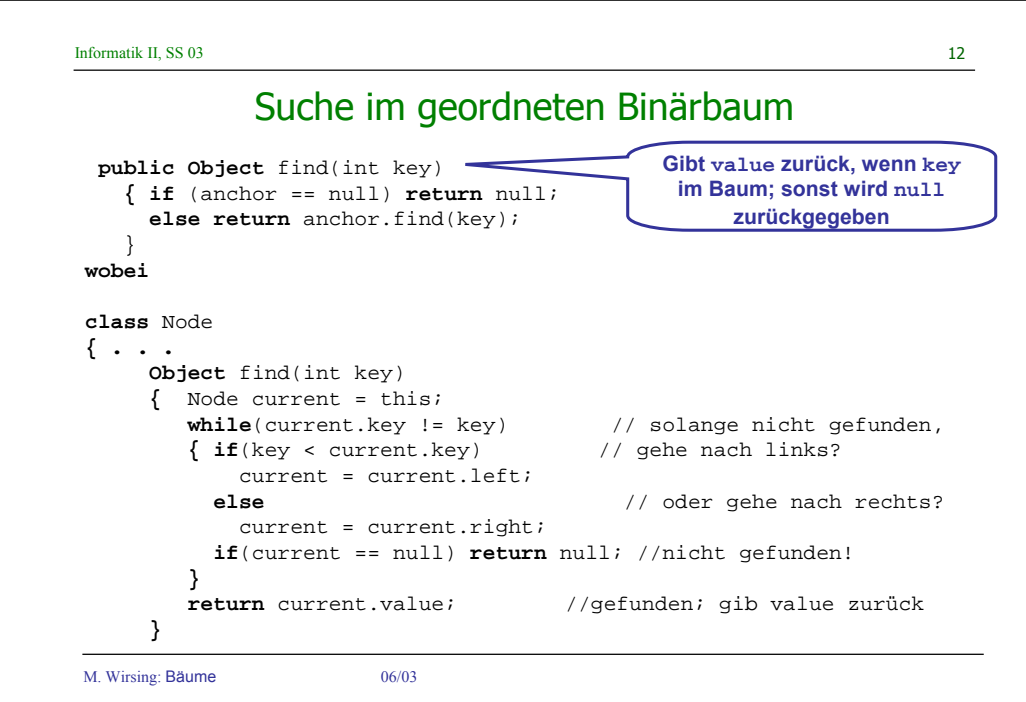

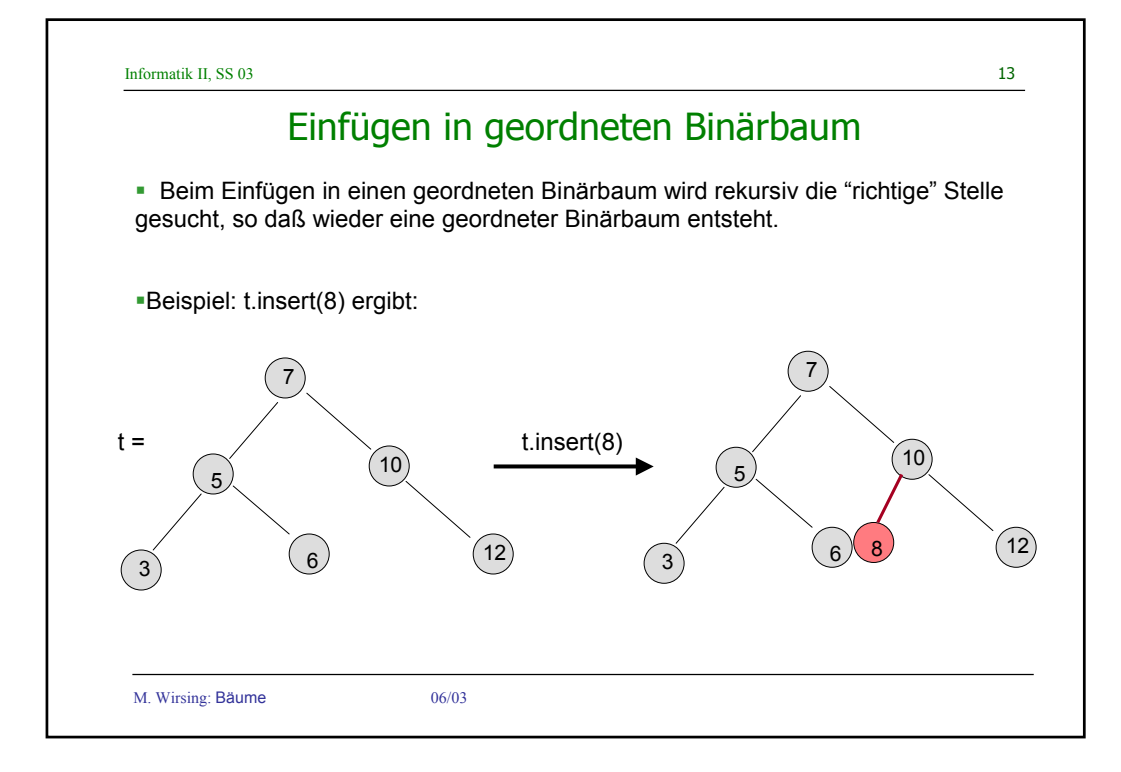

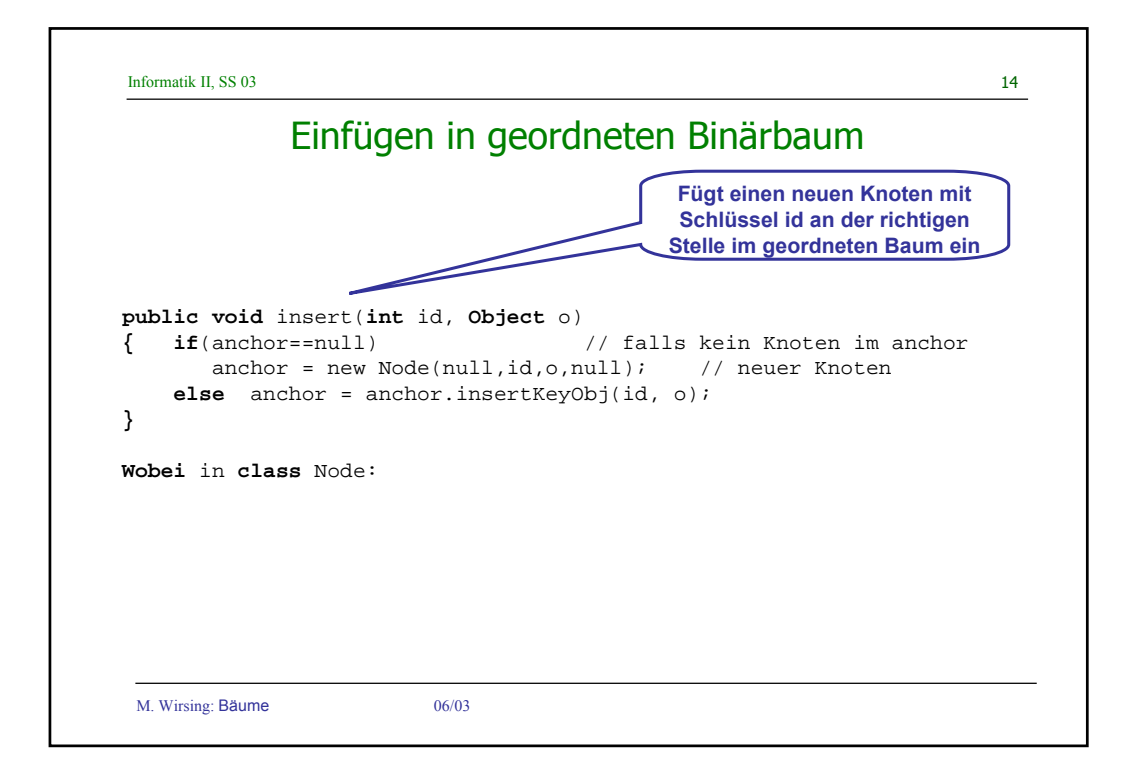

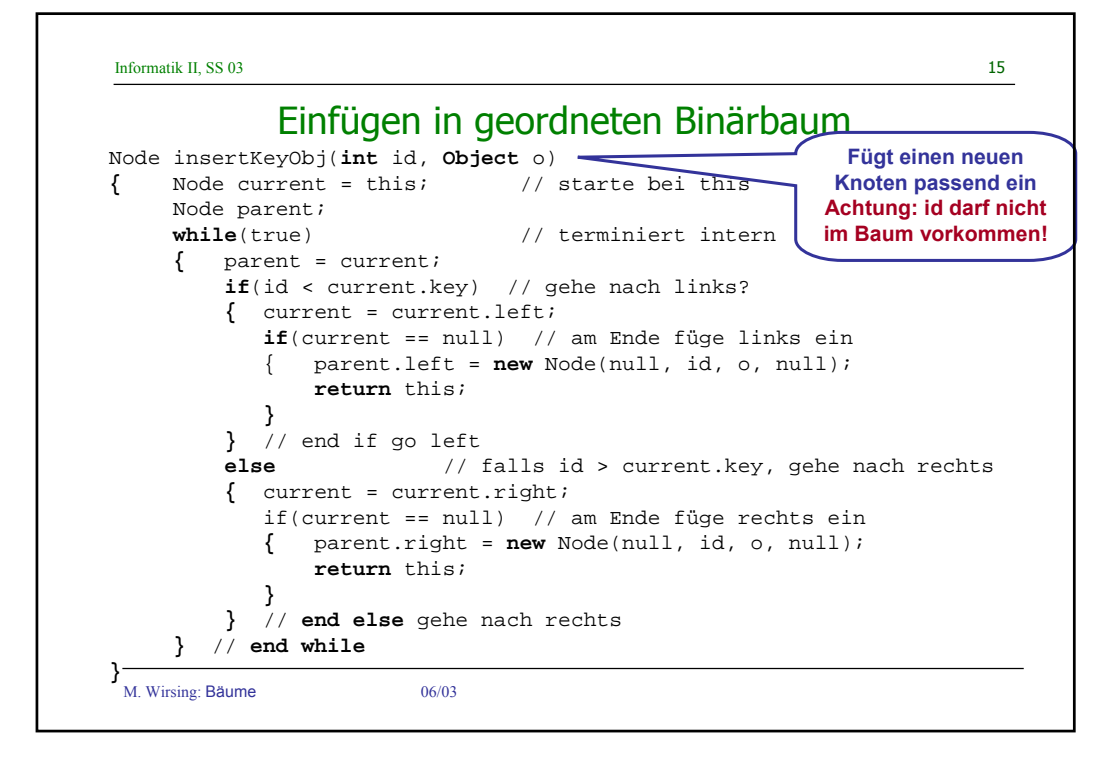

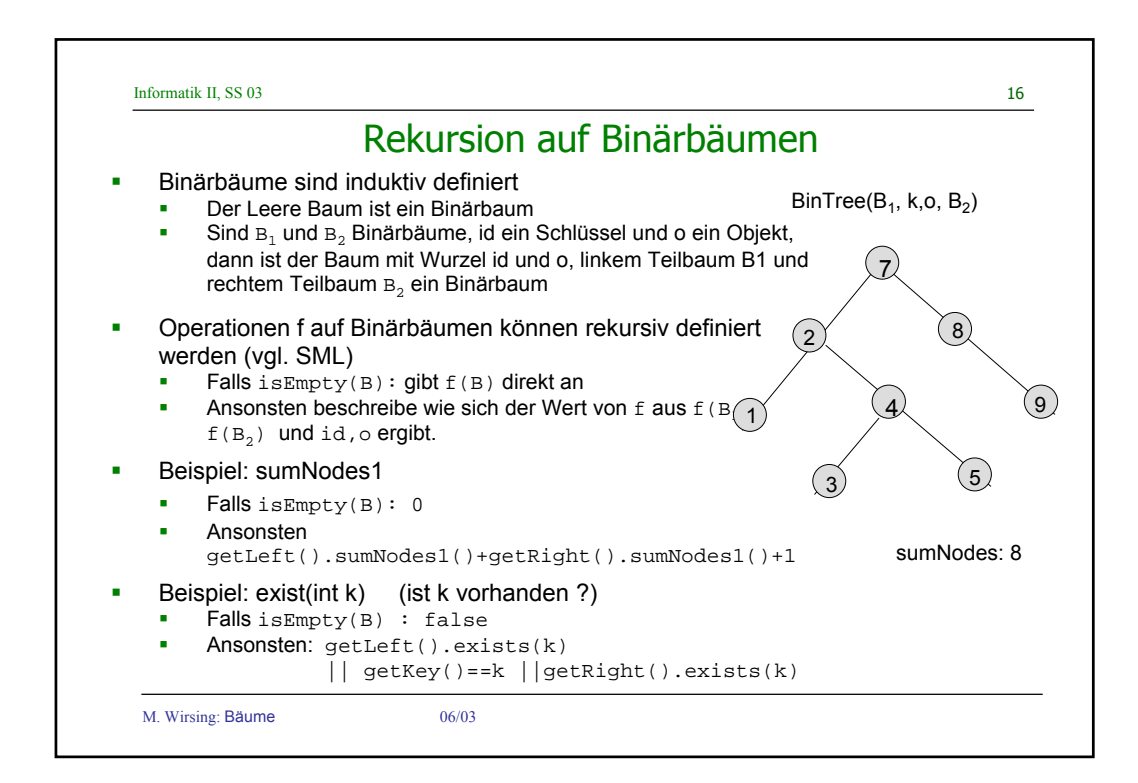

```
Informatik II, SS 03 17
```
## Einfache Baumoperationen

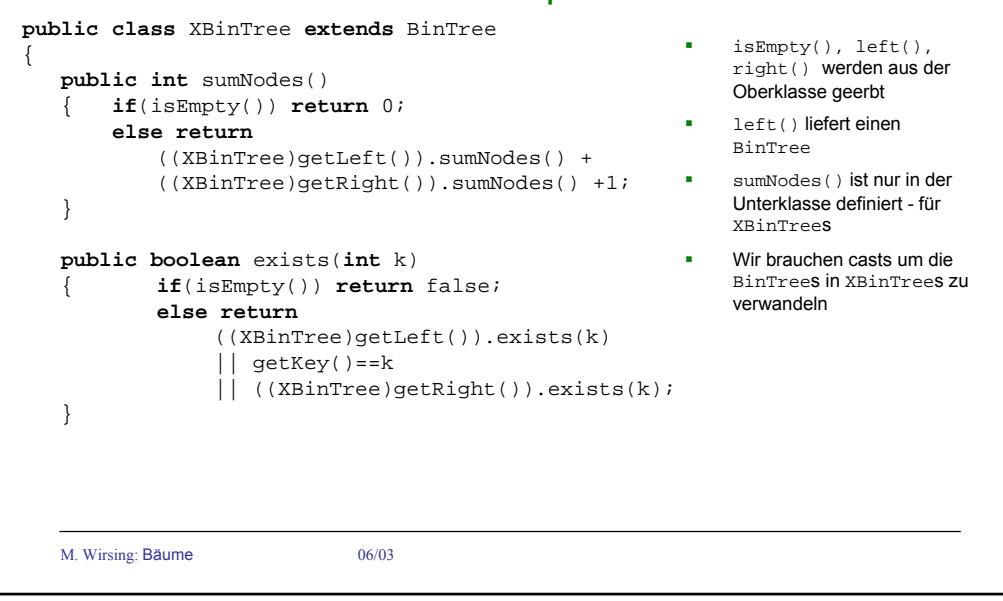

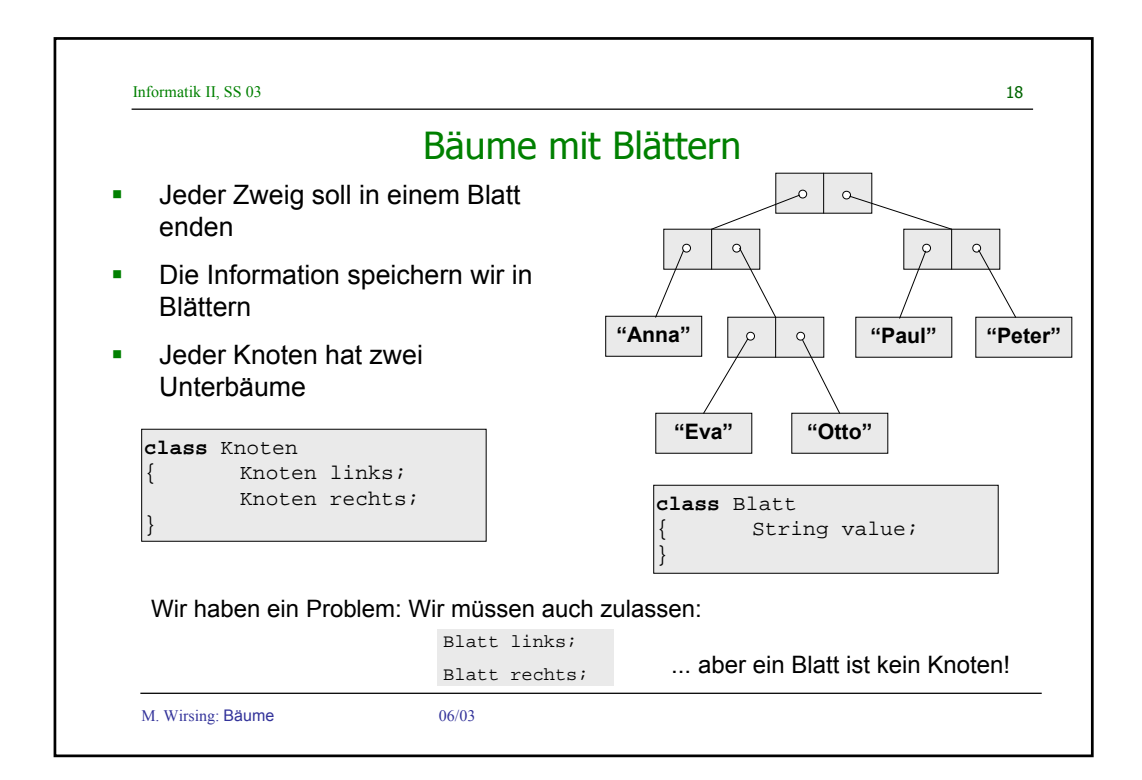

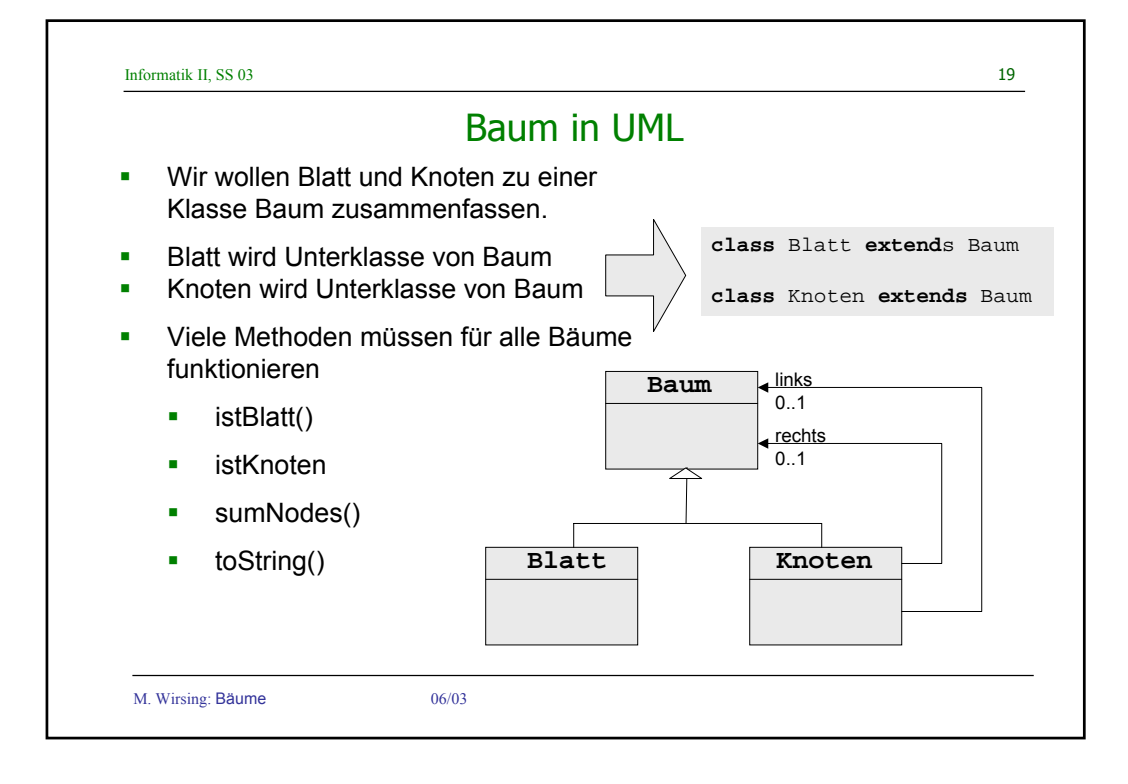

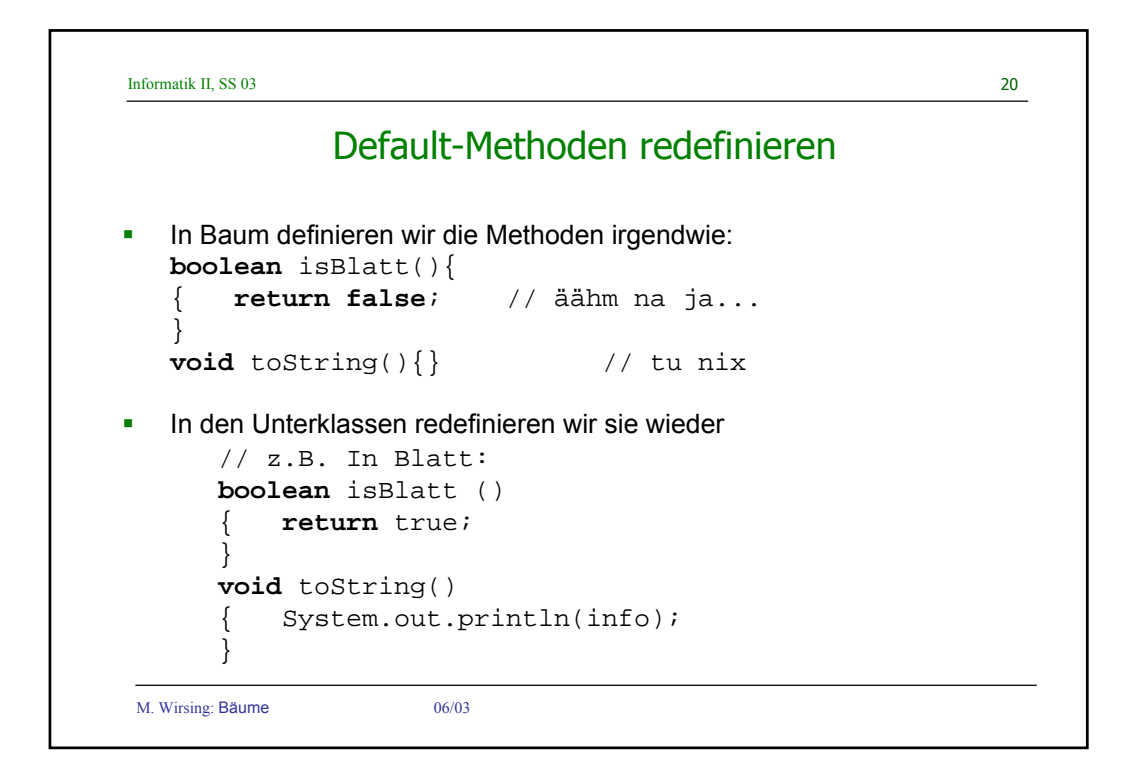

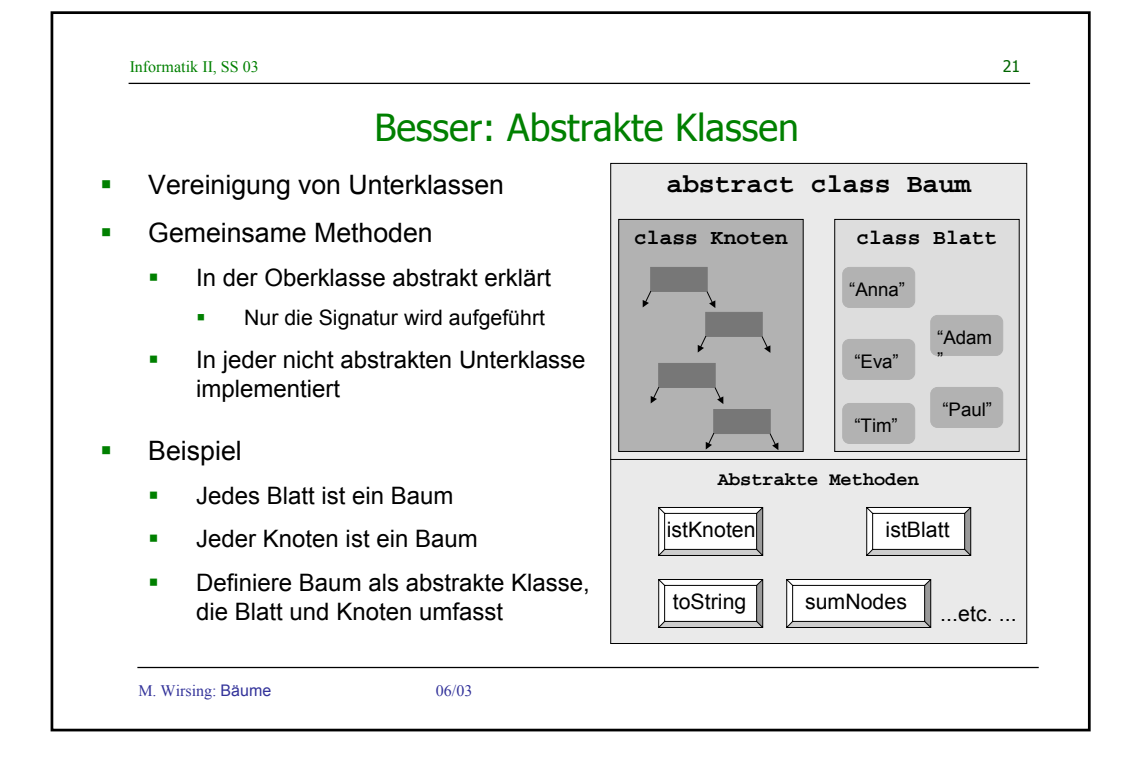

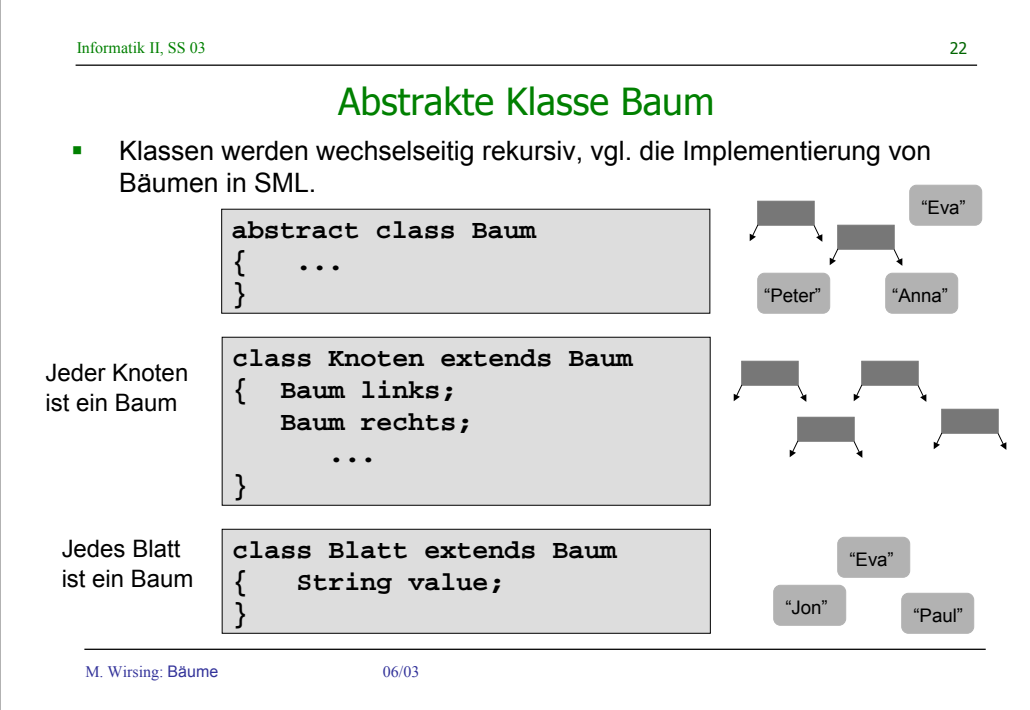

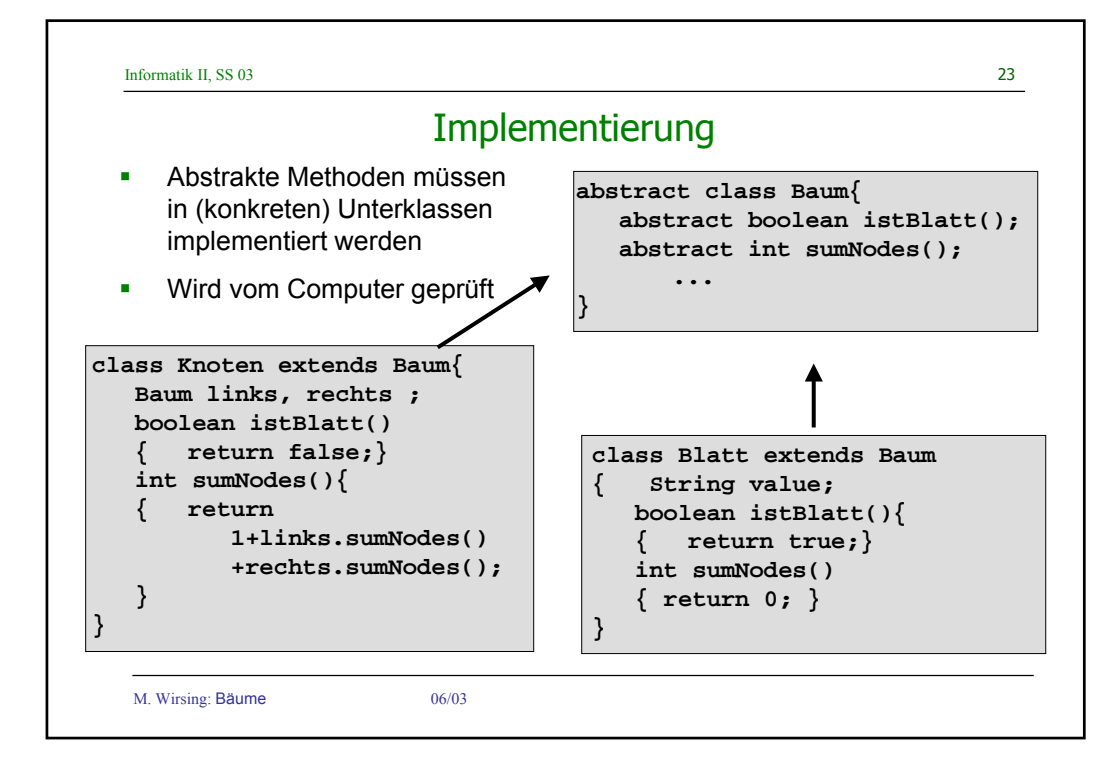

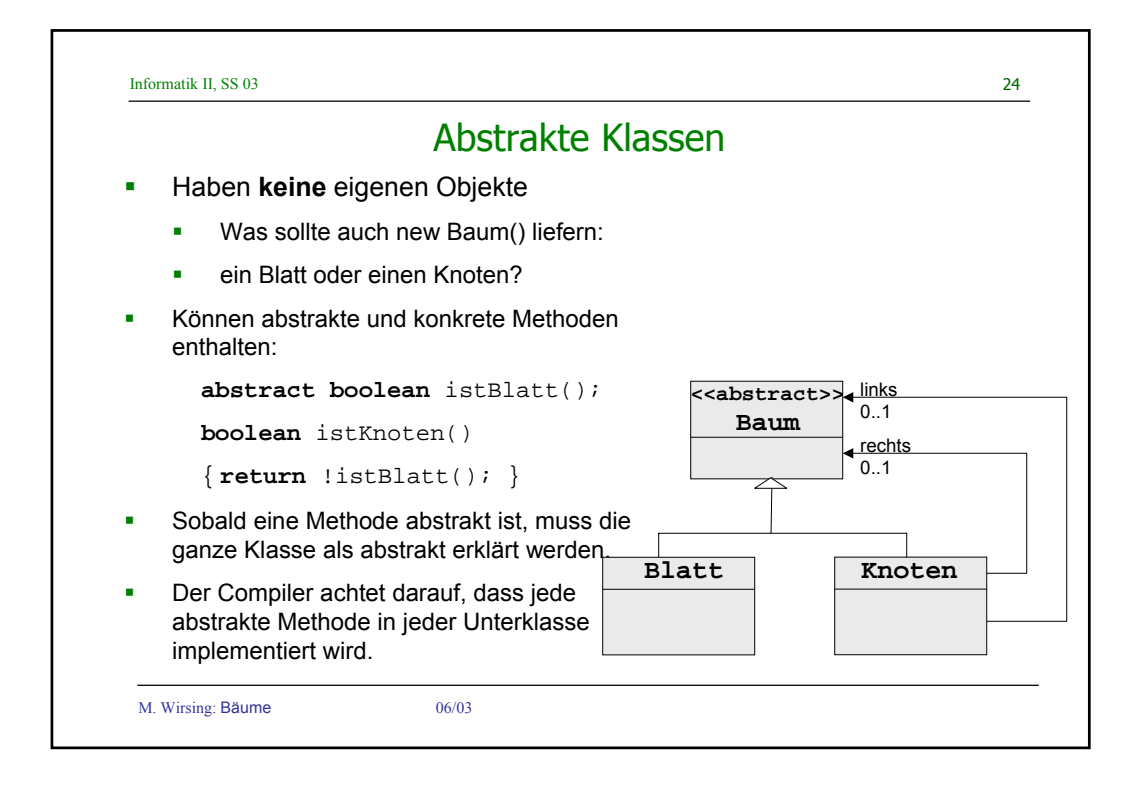

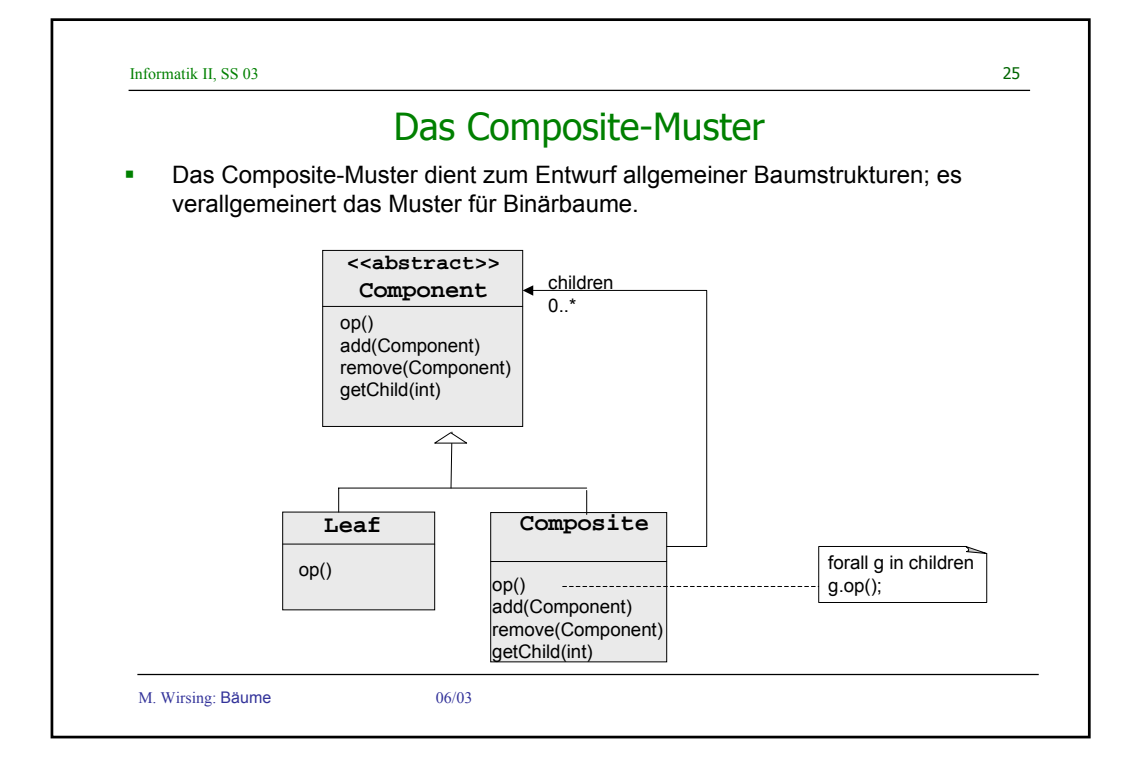

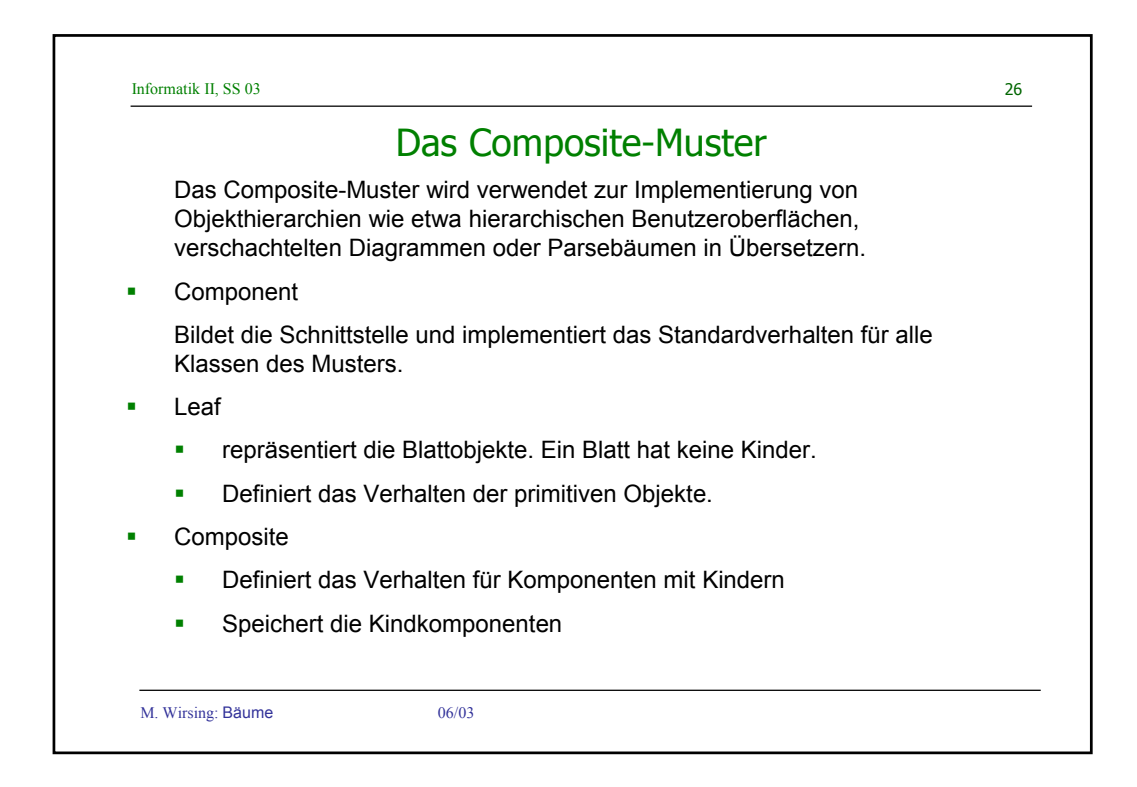

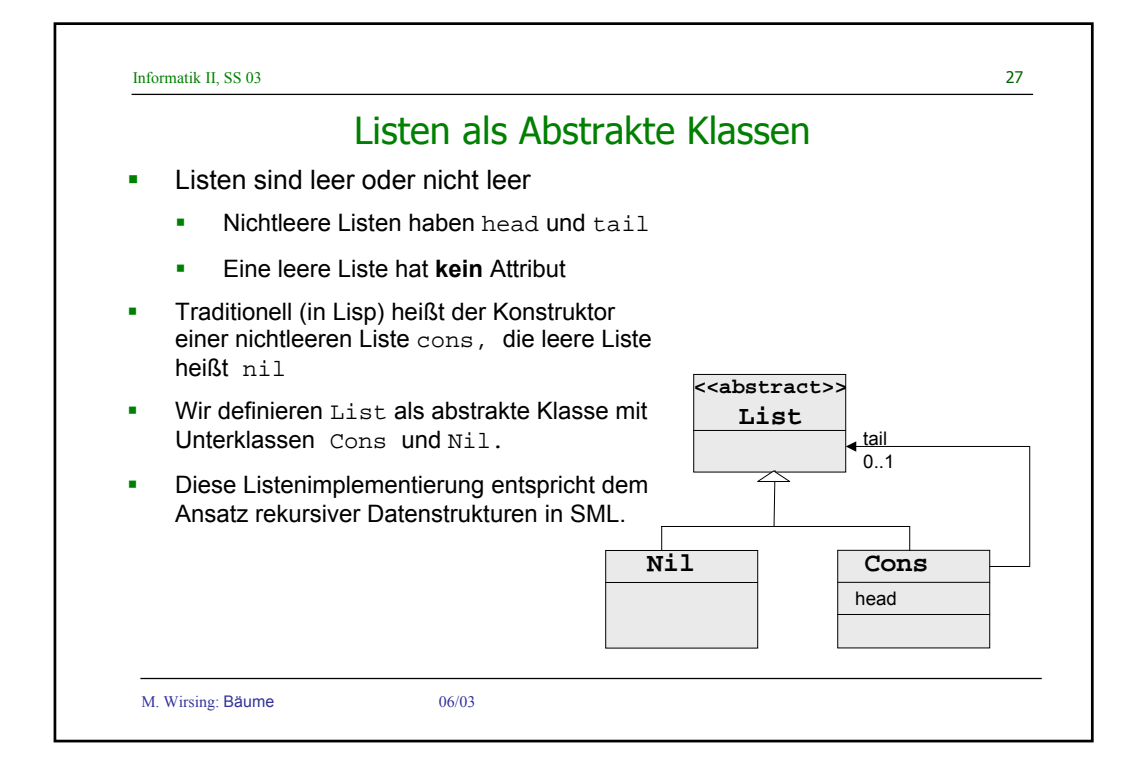

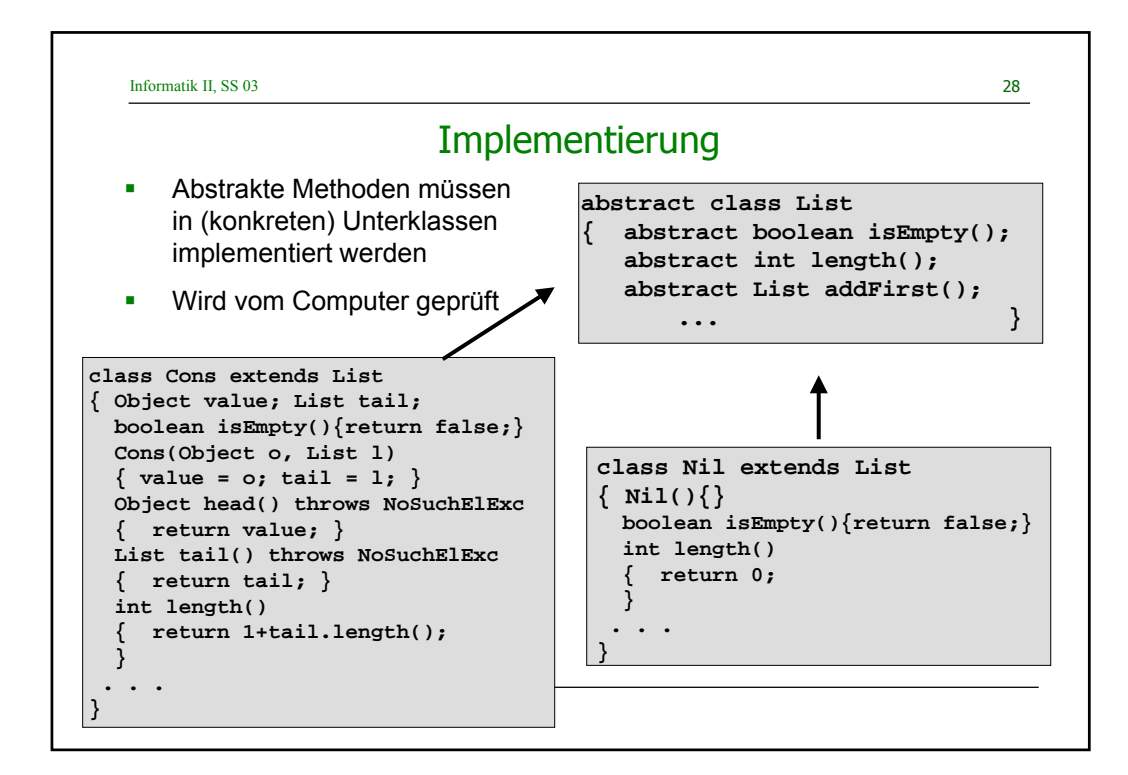

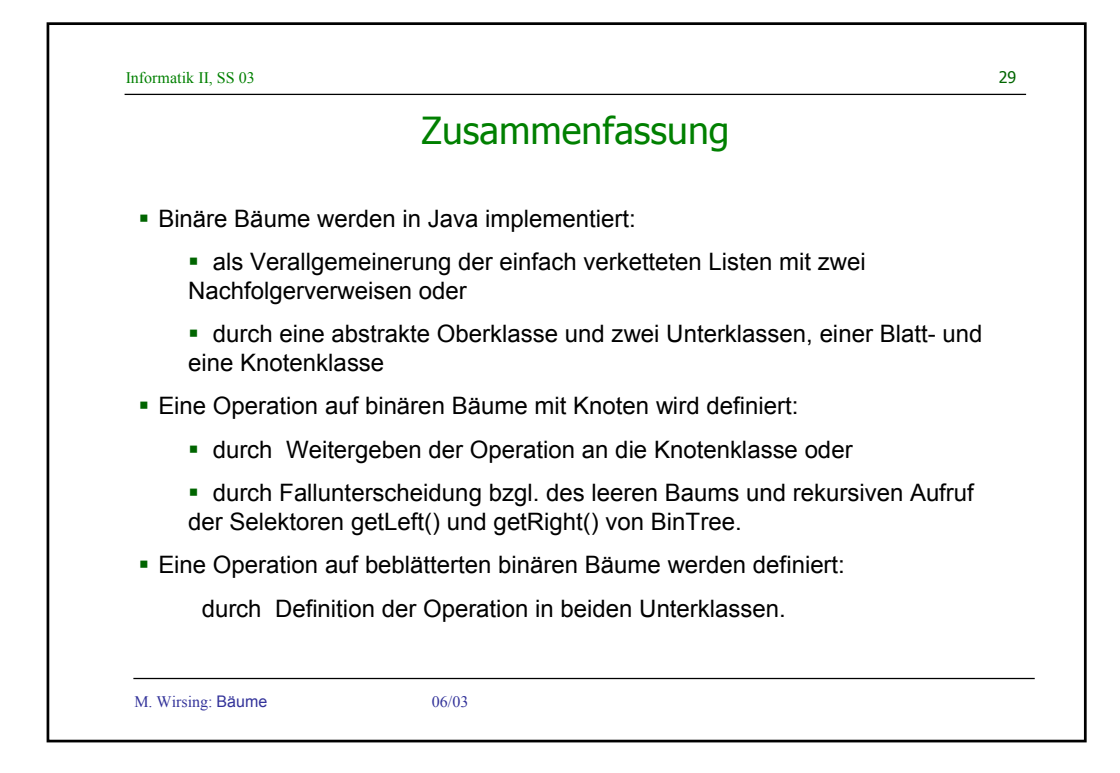

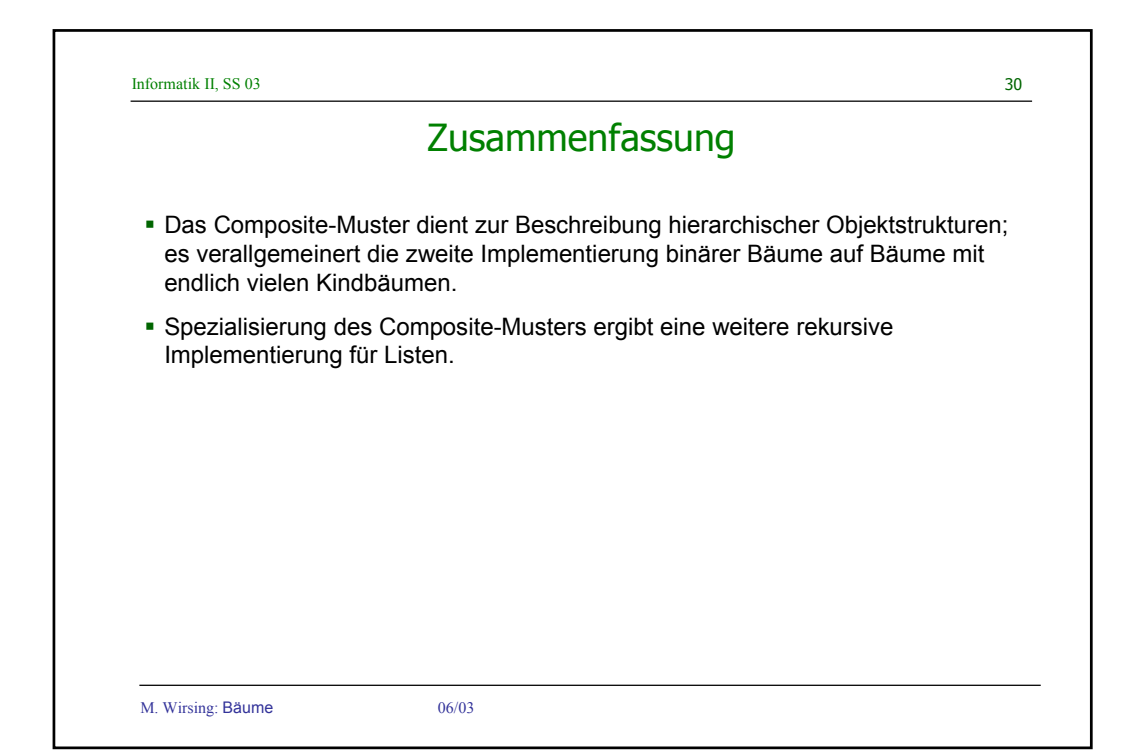